**310×860mmが商品の仕上がり目安のサイズになります。 土上がりサイズは約290×870mmと案内していま データ上こちらのサイズを目安に作ってください。**

- ①Illustratorのパス(ベクター)データ、CMYKカラーにて作成してください。
- ②Illustrator cs4以下で保存してください。
- ③データは一番外側の線(塗り足し)まで作成してください。
- ④ロゴやキャラクター、コピーライトなど絶対に切れてはいけないものは安全圏内に収めてください。
- ⑤フォント(文字)をアウトライン(図形化)してください。 ブラシやパターンも拡張(図形化)してください。(重たくなりすぎる場合などはご相談ください。)
- ⑥Illustrator機能の透明、ぼかし、乗算、ドロップシャドウ 等を使用する際は 当該する箇所を画像化してください。
- ⑦画像データを使用している場合は、psd形式でリンクさせてください 。 推奨解像度は実寸サイズで300~400dpiです。 (印刷データとリンクファイルは、Zipなどで1つのフォルダに圧縮してください。) ※画像埋め込みにされた場合、色調整が出来ませんので予めご了承ください。 圧縮フォルダとは別に、メール等に添付してください。 ※実寸サイズで作成してください。
- ⑧細かすぎるデザインは、デザインの再現性が低くなりますので予めご了承ください。
- ⑨ご入稿の際、仕上がりの線が入ったjpgもしくはpdfのデザイン確認用データ を

特にリンク画像をご使用の場合は、文字化けによるリンク切れを防ぐためファイル名にご注意ください。

※オーバープリントの設定を行うと意図しない印刷結果になる場合があるので、使用しないでください。 (オーバープリント設定は、データチェックの対象外となります。)

## 【データ入稿の注意点】

## ※ご入稿データのファイル名を、半角英数字で保存してください。

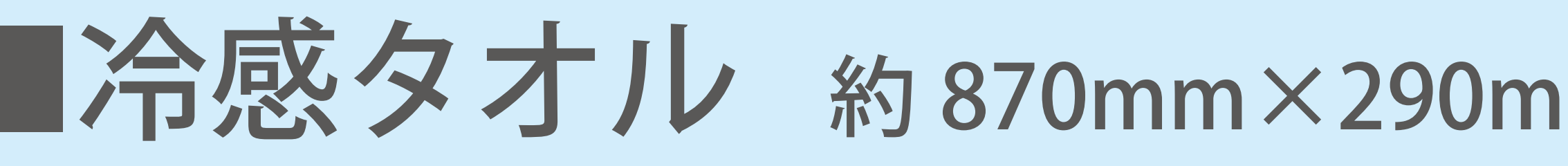

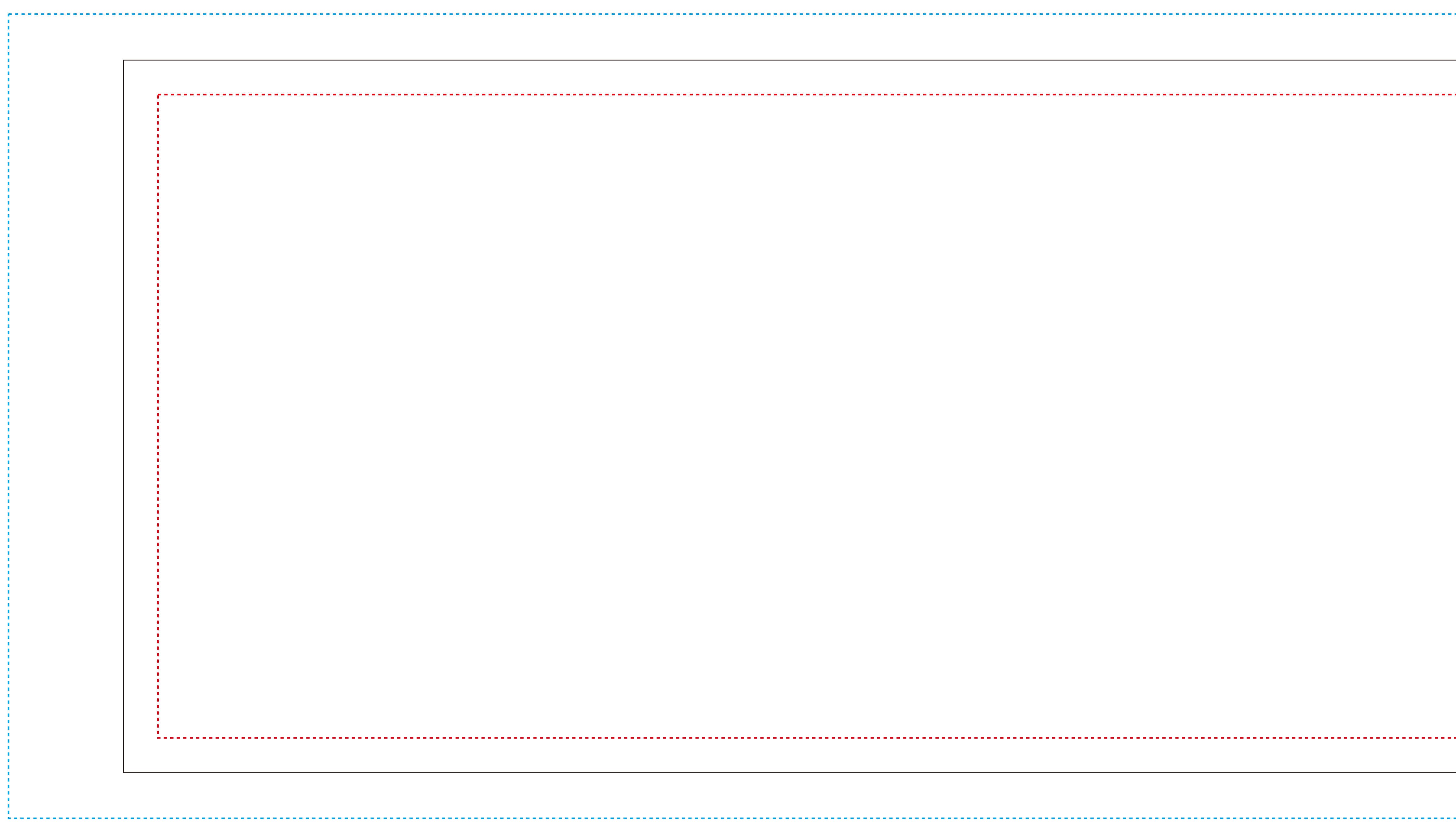

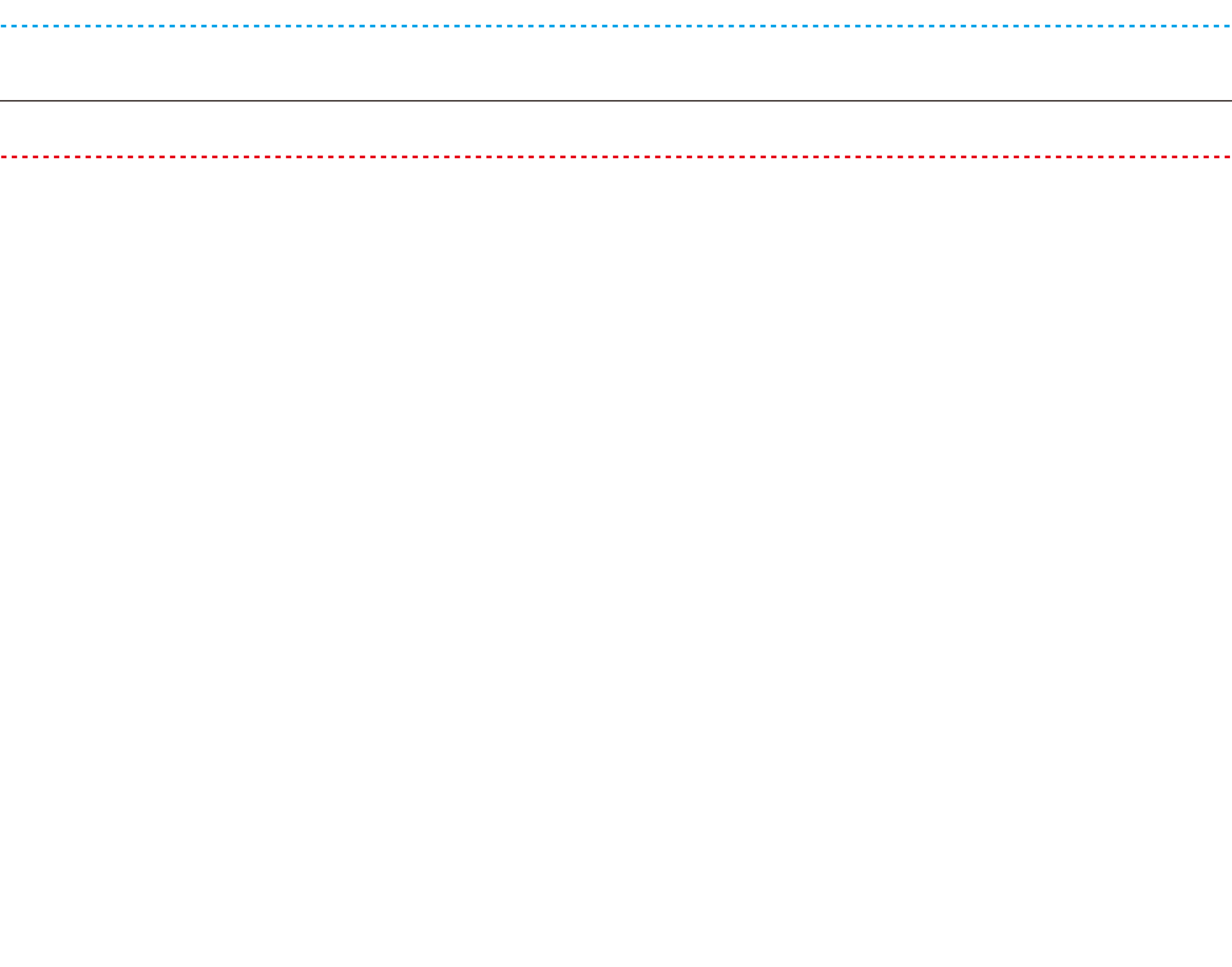

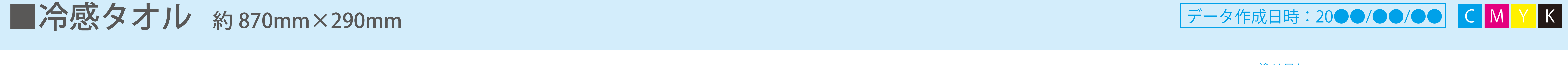

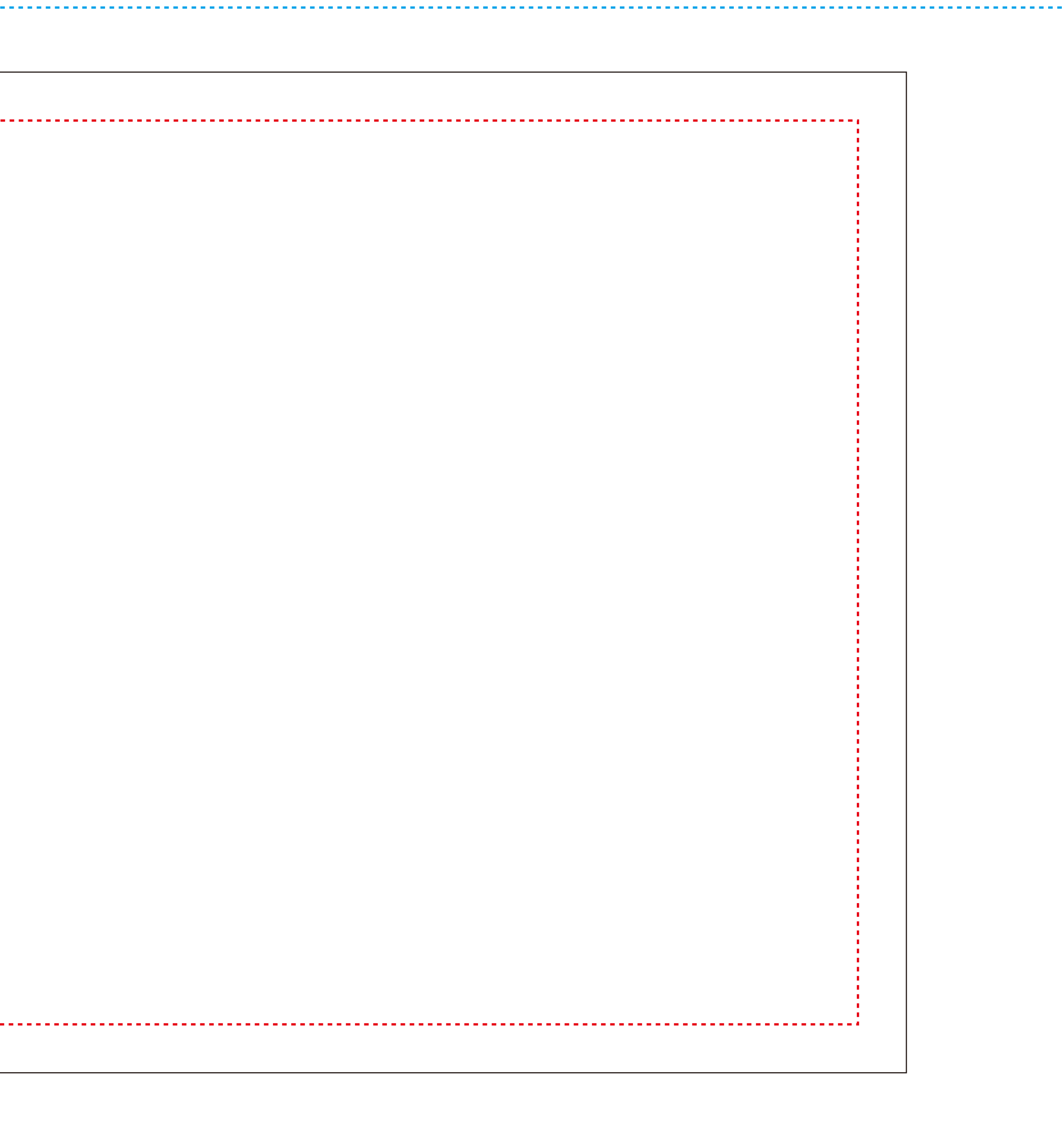

---------- 塗り足し —— 仕上り ………… 安全圏